# Лабораторная работа 2. ОРГАНИЗАЦИЯ ВНЕШНИХ ПОДПРОГРАММ НА ЯЗЫКЕ АССЕМБЛЕРА

В некоторых случаях часть программы на языке высокого уровня удобнее записать непосредственно на языке ассемблера, например, для доступа к ресурсам операционной системы, ускорения работы критичного по времени выполнения участка программы и т.д.

В языке, например, Turbo Pascal для этой цели служат внешние подпрограммы, объявляемые в разделе описания процедур и функций следующим образом:

```
{$L filename}
procedure name (список формальных параметров);
external:a a la
function name (список формальных параметров): тип;
external:
\overline{a}
```
Заголовки описаний внешних подпрограмм составляются по обычным правилам, за исключением прибавления ключевого слова external. По заголовкам транслятор проверяет соответствие типов параметров и генерирует код для вызова подпрограмм. Перед объявлением внешней подпрограммы необходимо указать с помощью ключа {\$L} в каком файле находится ее объектный код. В данном примере предполагается, что все испольвнешние подпрограммы размещаются зуемые файле  $\mathbf{B}$ -<br>filename.obj, где расширение оbj принимается по умолчанию.<br>Можно записать несколько ключей, если подпрограммы размещаются в разных файлах. Причем не является обязательным построение объектного кода только транслятором с языка ассемблера. Через внешние подпрограммы Turbo Pascal допускает возможность связи с подпрограммами на любом языке программирования, если его транслятор создает объектный файл и поддерживает приводимый далее способ передачи параметров подпрограмм.

В процессе составлении внешней подпрограммы важно знать, как представляются ее параметры в памяти ЭВМ, и способ их передачи. Turbo Pascal имеет семь встроенных порядковых типов: byte, word, shortint, integer, longint, boolean, char и адресный тип pointer. Диапазон значений этих типов показан в табл. 1 Таблица 1

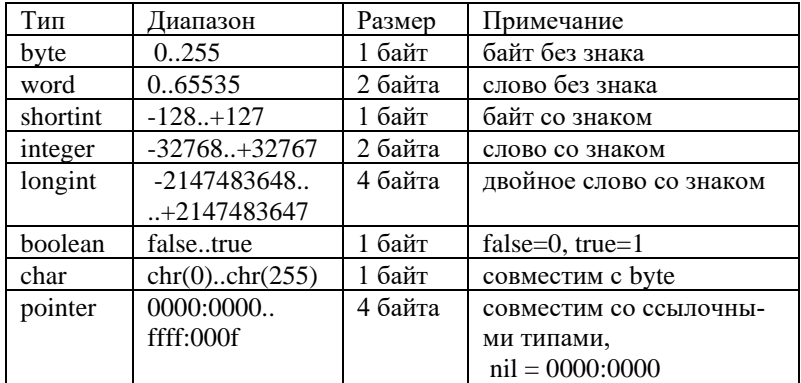

Характеристики типов данных

Примечание: для типа longint младшие разряды размещаются в младших адресах памяти; для типа pointer в памяти размещается сначала смещение, а затем сегмент.

В ходе работы с символьными данными часто используется тип string, в формате которого нулевой байт является динамической (реальной) длиной строки, в последующих байтах находятся символы строки. Статическая длина зависит от объявления, но не больше 255 символов.

Переменные перечисленных выше типов могут быть параметрами внешних подпрограмм или результатами внешних функций. В принципе, Turbo Pascal не ограничивает использование переменных и любых других типов в качестве параметров, но не все типы разрешены для результатов функций.

В Turbo Pascal существует три вида параметров подпрограмм: параметр-значение, параметр-переменная с явным указанием типа, параметр-переменная, не имеющий типа.

Формальный параметр-значение считается локальной переменной подпрограммы с той разницей, что его инициализация выполняется вне подпрограммы перед ее вызовом. Изменение такого параметра внутри подпрограммы не оказывает влияния на соответствующий фактический параметр. Если фактический параметр задан в виде выражения, то перед вызовом подпрограммы оно вычисляется. Параметр-переменная используется, когда требуется вернуть некоторое значение в вызывающую программу. Для этого подпрограмме передается адрес размещения фактического параметра, позволяющий его изменять. Тип формального параметра-переменной может отсутствовать в объявлении подпрограммы, тогда транслятор не будет проверять соответствие типа, а лишь сгенерирует адрес указанной переменной при обработке вызова. Пример такого объявления procedure Clear (var Address). При ссылке на фактический параметр-переменную, являющийся элементом массива, полем записи и т.д., ее адрес вычисляется перед вызовом подпрограммы.

Вне зависимости от размера параметра-переменной подпрограмме всегда передается адрес, а для параметра-значения принято, если размер формального параметра 1, 2 или 4 байта, то передается значение, в противном случае - адрес копии параметра.

Фактические параметры всегда передаются подпрограмме через стек в порядке их перечисления в заголовке. Если размер параметра - один байт, то он расширяется до слова, старший байт которого неопределен. Для параметров длиной в двойное слово старшее слово помещается в стек перед младшим. Примеры заголовков подпрограмм и организация передачи их параметров привелены далее.

Тип вызова подпрограммы near или far задается ключем {\$F}, требуемое значение которого указывается перед заголовком.

Пример 1. Заголовок подпрограммы:

```
{5F-}procedure Sum(A: longint; var B: longint; C: boolean);
```
#### Формирование параметров:

mov ax, HighA; старшее слово A push  $AX$  $m \cap V$ ах, LowA; младшее слово А push ax mov ax, seg B; сегмент B push ax mov ax, offset B; смещение B

```
push ax
mov al, C; значение С
push ax
call Sum
```
Стек после вызова (пеаг-вызов):

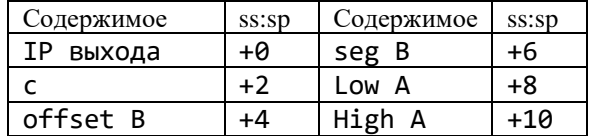

## Пример 2. Заголовок подпрограммы:

```
{5F+}function Del(S: string; C: char): string;
```
#### Формирование параметров:

; резервирование места для результата Res mov ax, seg Res; сегмент Res push ax mov ax, offset Res; смещение Res push ax ; создание копии S в строке S1 mov ax, seq S1; сегмент копии push ax mov ax, offset S1; смещение копии push ax mov al, C; значение символа С push ax call far Del; far-вызов

Стек после вызова (far-вызов):

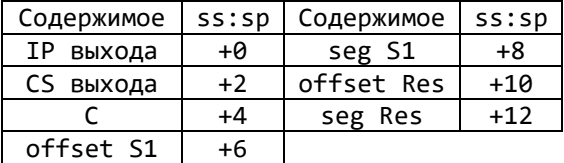

По окончании работы подпрограмма удаляет все переданные параметры из стека (см. одно исключение ниже) и возвращает управление основной подпрограмме.

Результат функции возвращается в регистрах процессора: байты - в регистре al, слова - в регистре ах, двойные - слова в паре регистров ах\_dx (старшее слово - в dx, младшее - ах). Если результат функции указатель, то  $dx$  – сегмент, а  $ax$  – смещение. Для функций с результатом типа string резервируется место под результат, а его адрес передается в качестве первого параметра. Функция не должна изменять этот параметр и удалять его из стека после окончания работы.

Для доступа к параметрам внутри подпрограммы обычно используют регистр базы bp. Например, Turbo Pascal генерирует код подпрограммы по следующей схеме:

```
Name proc near/far
           ; сохранение bp
push bp
-<br>mov bp,sp  ; настройка bp на вершину стека
sub sp, VarSize ; резервирование места в стеке
   ; для локальных переменных (если они есть),
   ; где VarSize = число слов
 ...; основной код подпрограммы
mov sp, bp ; восстановление sp (удаление
               ; локальных переменных)
               ; восстановление bp
pop bp
ext{et} ParSize ; выход с удалением параметров
Name endp ; \mu are \mu Parsize = число байтов
```
Тогда для near-подпрограммы параметры начинаются с  $[bp+4]$  (за счет присутствия bp в стеке), а far-подпрограммы Грезинга Поресация через в по умолчанию использует сегмент стека ss.

Требуемые подпрограмме локальные переменные можно размещать в стеке, сегменте данных или сегменте кода. Однако Turbo Pascal имеет некоторые ограничения на способ определения переменных в сегменте данных, поэтому рекомендуется этот сегмент не использовать.

Специальный вид подпрограмм представляют рекурсивные подпрограммы, т.е. подпрограммы, вызывающие сами себя. Различают два типа рекурсии: прямая, когда подпрограмма содержит вызов самой себя непосредственно в ее теле; косвенная, когда подпрограмма вызывается одной из вызываемых ею программ. Тип рекурсии практически не влияет на реализацию кода подпрограммы.

Не каждый язык программирования допускает написание рекурсивных программ: возможность рекурсивного вызова обеспечивают языки, использующие динамическое распределение памяти под локальные переменные. Традиционно локальные переменные размещаются в сегменте стека, поэтому каждый прямой рекурсивный вызов приводит к порождению одинаковой по размеру области стека (фрагмент стека), отличающийся от предыдущей значениями фактических параметров и адресом выхода:

 $s\cdot s$ 

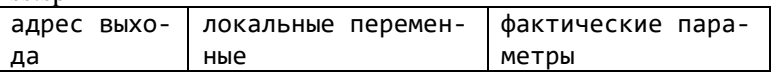

При косвенном вызове происходит перемешивание фрагментов стека подпрограмм, встречающихся в цепи вызова. Количество фрагментов стека, порождаемых в процессе рекурсивных вызовов, называют глубиной рекурсии, а максимально возможное количество фрагментов в доступной части сегмента стека - глубиной стека.

Для построения кода рекурсивной подпрограммы в Turbo Pascal используется приведенная выше схема. Учитывается лишь необходимость формирования в теле подпрограммы параметров ее рекурсивного вызова по обычным правилам. Проиллюстрируем сказанное реализацией кода рекурсивной функции вычисления факториала целого числа (ошибки переполнения не контролируются), специально дополненной ненужной в алгоритме локальной переменной X и операторами над ней:<br>function Fact (I: integer): integer;

```
var X: boolean:
begin
   if I \leq 1 then
      begin
      Fact := 1; X := trueend
```

```
else
           begin
           X := false; Fact := Fact (I-1)*Iendend { Fact } \cdoti equ word ptr [bp+4]; адрес параметра I в стеке
x equ byte ptr [bp-2]; адрес переменной X в стеке
fact
      proc near
            bp ; сохранение bp
      push
      mov
            bp, sp; настройка bp на вершину стека
      sub
            sp, 2; выделение места в стеке для X
            i, 1; if i \le 1" - i \le -1?
      cmpjle exit1; then - да, выход с Fact=1
                 ; else - нет, еще вызов
                : X:=false:mov x.0mov ax, i; ax := 3начение i
           ax : I-1dec
      push
                 ; засылка параметра в стек
            axcall Fact ; Fact (I-1)mu1i ; Fact(I-1)*I (dx:ax := [bp+4]*ax)imp exiti; выход с ax=Fact=текущий
                       ; результат
exit1: mov ax.1 : Fact:=1; X:=true
      m \cap Vx \cdot 1exiti: mov sp, bp ; восстановление sp (удаление X)
      pop bp ; восстановление bp
            2 \overline{ }ret
                 ; выход с удалением параметра I
fact
      endp
                ; из стека
```
Проектирование рекурсивных подпрограмм должно сопровождаться оценкой глубины стека и правильным составлением условия окончания рекурсии. Ошибки при оценке этих параметров приводят к переполнению стека. Обычно подпрограмме выделяется только часть от общего сегмента стека, но, если предполагается большая глубина рекурсии либо подпрограмме требуется много места под локальные переменные, то необходимо позаботиться о переключении сегмента стека путем изменения регистра ss. Такие проблемы возникают и при рекурсивном программировании на языках высокого уровня, но доступ к управлению распределением памяти там обычно ограничен, и в качестве промежуточного решения можно рекомендовать вынесение локальных переменных из подпрограммы и уменьшение количества ее параметров. Это несколько сокращает затраты стека, но не всегда решает проблему.

В ходе написания внешних подпрограмм для Turbo Pascal необходимо соблюдать соглашение о сохранении регистров bp, sp, ss и ds при выходе из подпрограммы. Несоблюдение соглашения приведет к нарушению работы операционной системы. Все остальные регистры можно изменять.

В общем случае внешняя ассемблерная подпрограмма включает:

- механизмы доступа к параметрам и возврата результатов;

- реализацию кода подпрограммы с учетом необходимости сохранения значений некоторых регистров;

- механизмы распределения памяти под локальные переменные и выхода из подпрограммы с удалением динамически распределяемых переменных и параметров;

- описание точки входа в подпрограмму с помощью псевдооператора public, что делает возможным обращение к подпрограмме из других модулей путем объявления ее имени в псевдооператоре extrn.

Правила оформления модуля с внешней подпрограммой не отличаются от применяемых при написании текста обычной программы с той разницей, что в псевдооператоре end не должна указываться метка точки входа.

Рассмотрим примеры реализации внешних подпрограмм.

Пример 1. Написать две внешние near-подпрограммы, первая из которых выполняет перевод прописной латинской буквы в строчную, вторая - строчной в прописную. Подпрограммы объединить в одном объектном модуле.

Заголовки подпрограмм:

```
{5F -}procedure LoCase (var C: char); external;
function UpCase(C: char): char; external.
```
## Тексты подпрограмм:

code seqment byte public assume cs:code

 public LoCase, UpCase; определение общих имен ; procedure LoCase(var C: char), ; переводит прописную латинскую букву в строчную LoCase proc near varC equ dword ptr[bp+4]; адрес параметра C push bp ; сохранение bp mov bp,sp; настройка bp на вершину стека les bx,varC; es:[bx]:=адрес С mov al,es:[bx]; al:=символ cmp al,'a' ; символ меньше "a"? jb exit ; да, пропустить cmp al, 'z' ; символ больше "z"? ja Exit ; да, пропустить and al, Odfh; перевод: прописная ; в строчную mov es:[bx],al ; символ:=al  $Exit: pop$  bp  $;$  восстановление bp ret 4 ; выход с удалением ; адреса С (4 байта) из стека LoCase endp ; function UpCase(C: char): char, ; переводит строчную латинскую букву в прописную, ; результат возвращается в регистре al UpCase proc near C equ word ptr[bp+4]; адрес параметра C push bp ; coxранение bp mov bp, ; настройка bp на вершину стека mov ax,C ; ah:=?, al:=символ cmp al, 'A'; символ меньше "A"? jb Exit1 ; да, пропустить cmp al, 'Z'; символ больше "Z"? ja Exit1 ; да, пропустить or al,' '; перевод: строчная ; в прописную Exit1: pop bp ; восстановление bp ret 2 ; выход с удалением ; параметра С UpCase endp code ends end

Пример 2. Написать внешнюю far-функцию, возвращающую строку, в которой все вхождения символа Ch1 заменены на символ Ch<sub>2</sub>.

Заголовок:

```
{SF+}function Change (S: string; Ch1, Ch2: char): string;
external;
```
Текст подпрограммы:

```
code
        segment byte public
        assume cs:code, ds:code
        public Change
; function Change (S: string; Ch1, Ch2: char):
; string, возвращает строку, в которой все вхождения
; Ch1 заменены на Ch2
Change proc far
; адреса параметров в стеке:
Ch2equ byte ptr [bp+6] ; параметр Ch2
       equ byte ptr [bp+8] ; параметр Ch1
Ch1equ dword ptr [bp+10]; адрес строки S
S_{\rm}equ dword ptr [bp+14]; адрес строки
Res
                               ; результата
        push bp
                      ; сохранение bp
                      ; настройка bp на вершину
        mov bp, sp
                      : стека
        push ds
                      ; сохранение ds
        les di, Res ; es:di:=aдрес результата
        lds
              si,S
                       ; ds:si: = адрес исходной
                       ; строки
        cld; очистка флага направления (инкремент)
        lodsb; al := (ds : [si]), si := si + 1 (al - длина S)
        stosb; (es: [di]) := al, di: = di+1 (запись длины)
        mov
             ch, 0; подготовка сх в качестве счетчика
        mov
             cl, al; количества символов строки S
        jcxz Exit; выход, если S - пустая строка (сх=0)
Repeat: lodsb : считать в al очередной символ S
        cmp al, Ch1; символ равен Ch1?
        jne Save; нет, сохранить без изменений
        mov al, Ch2 ; да, заменить на Ch2
```

```
Save:
      stosb; записать очередной символ результата Res
        loop Repeat ; повторять, пока есть
                      ; СИМВОЛЫ В S (CX>0)
Exit:
       pop ds
                     : восстановить ds
       pop bp
                     ; восстановить bp
       ret 8; выход с удалением параметров Ch1,
          : Ch2 и адреса S (Res удалять нельзя!)
Change
       endp
code
      ends
        end
```
Отладку программ на языке Turbo Pascal с внешними подпрограммами на языке ассемблера лучше всего выполнять с помощью отладчика Turbo Debugger, откомпилировав программу с ключами {\$L+} и {\$D+}, подключающими к ехе-файлу отладочную информацию. Отладчик позволяет отлаживать Turbo Pascal-программы как на уровне операторов языка, так и на уровне команд ассемблера, эффективно организуя диалог с пользователем. Другие отладчики не дадут возможности определить размещение кодов операторов, подпрограмм и т.д.

Текст Pascal-программы:

```
{5F+}{$L Change.obj}
function Change (S: string; Ch1, Ch2: char): string;
external;
      var str1, str2: string;
          ch1, ch2: char;
      begin
            writeln ('Введите строку');
            readln(str1);writeln ('Введите символ, который нужно
заменить'):
            readln(ch1);
writeln ('Введите символ, которым нужно заменить');
            readln(ch2);
            str2 := Chanae(str1, ch1, ch2);
            writeln('Результат: ', str2)
      end.
```
Оформленные показанным выше способом подпрограммы можно использовать при написании программ на языке ассемблера и создании библиотек объектных модулей. Например, следующая программа организует вызов внешней подпрограммы Change (см. пример 2) и выводит на экран результат ее работы, имитируя оператор языка Pascal write (Change(S,'1','2',)). Сегменты стека и данных не выделяются, так как данные размещаются в сегменте кода, а сегмент стека используется системный<sup>.</sup>

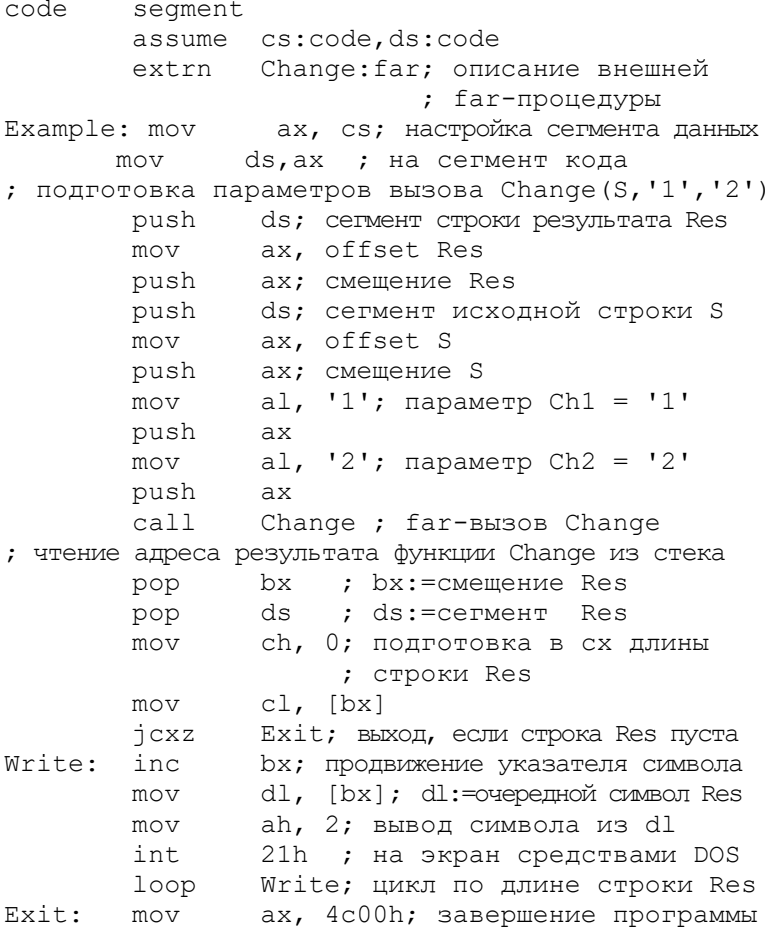

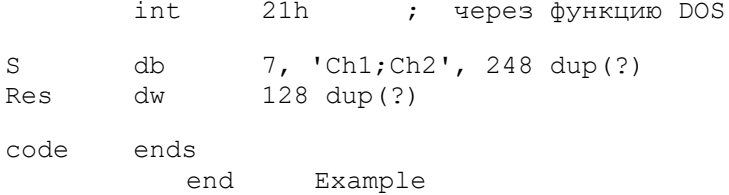

Построение исполняемого кода программы выполняется команлами:

tasm change: tasm example; tlink example+change.

### Задание к лабораторной работе

Составить внешнюю подпрограмму для варианта задания, соответствующего порядковому номеру студента в списке группы. Подпрограмму оформить в отдельном модуле. Для проведения отладки подпрограммы необходимо также составить основную программу на языке ассемблера, вызывающую составленную подпрограмму как внешнюю. Тип вызова выбирается самостоятельно.

1. function HexL(L: longint): string. Возвращает шестнадцатеричное символьное представление числа L.

2. function BinaryL(L: longint): string. Возвращает двоичное символьное представление числа L.

3. function OctalL(L: longint): string. Возвращает восьмеричное символьное представление числа L.

4. function Long2Str(L: longint): string. Возвращает десятичное символьное представление числа L.

5. function Str2Long(S: string; var L: longint): boolean. Hepeводит символьное представление числа S в длинное целое L. Возвращает true, если формат числа в S правильный (например, не содержится недопустимых символов), в противном случае  $false$ 

6. function StrUpCase(S: string): string. Возвращает строку, в которой все строчные русские и латинские буквы заменены на прописные. Для перевода русских букв используются их порядковые номера: буквам "А".."Я", "а".."п", "р".."я" соответствуют десятичные номера 128.159, 160.175, 224.239.

7. function StrLoCase(S:string): string. Возвращает строку, в которой все прописные русские и латинские буквы заменены на строчные. Перевод аналогичен используемому в задании 6.

8. function DelBlanks(var S: string; Len: byte): boolean. Равномерно удаляет пробелы между словами в строке S до получения длины строки Len. Для этого S циклически просматривается и после каждого слова в ней удаляется 1 пробел (нельзя удалять последний пробел между словами). Если больше нет возможности удалять, а строка все еще длиннее, чем Len, то функция завершается с результатом false. Аналогично при длине S меньше или равной Len. При неуспешном завершении результат функции равен true.

9. function PadCh(S: string; C: char; Len: byte): string. Bo<sub>3</sub>вращает строку, в которой S смещена влево, а остаток строки заполнен символами С. Для этого знаки С включаются справа от конца S до тех пор, пока общая длина строки не станет равной Len. Если S длиннее, чем Len, то строка не изменяется. Если S пустая строка, то возвращается строка из Len символов С.

10. function LeftPadCh(S: string; C: char; Len: byte):string. Возвращает строку, в которой S смещена вправо, а начало строки заполнено символами С. Знаки С включаются слева от начала строки, пока общая длина строки не станет равной Len. Остальное аналогично заланию 9.

11. function TrimLead(S: string): string. Возвращает строку, в начале которой удалены все цифры 0 и символы с кодом меньше пробела.

12. function TrimTrail(S: string): string. Возвращает строку, в конце которой удалены все цифры 0 и символы с кодом меньше пробела.

13. function DeleteCh(S: string; C: char): string. Возвращает строку, в которой удалены все вхождения символа С.

14. function CenterCh(S: string; C: char; Len: byte): string. Bosвращает строку длиной Len, в которой содержимое S сцентрировано с помощью символов С. Для этого слева и справа от S равномерно добавляются символы С до получения длины Len. Остальное аналогично заданию 9.

15. function CompString(S1, S2: string): byte. Возвращает 0, если S1=S2, 1 – если S1>S2, 2 – если S1<S2. Сравнение строк производится следующим образом: если длины строк неодинаковы, то результатом будет сравнение длин; если длины одинаковы, то строки сравниваются посимвольно, а результатом будет либо значение первого несравнения символов, либо S1=S2, когда достигнут конец строки. Заметим, что результат сравнения не всегда совпадает с принятым для строк в Turbo Pascal.

16. function Pos(SubS, S: string): byte. Возвращает позицию первого вхождения подстроки SubS в строку S или 0, если вхождений нет.

17. procedure Delete(var S: string; Start, Len: byte). Удаляет в строке S символы с позиции Start и длинной Len. Если Start, больше длины S, то ничего не изменяется.

18. procedure Insert(SubS: string; var S:string; Start:byte). Вставляет подстроку SubS в строку S, начиная с позиции Start. Если Start больше длины S, то ничего не изменяется.

19. function Copy(S: string; Start, Len: byte): string. Возвращает подстроку длиной Len, выделенную из строки S, начиная с позиции Start. Если Start больше длины S, то возвращается пустая строка.

20. function InsBlanks(S: string; Len: byte): string. Возвращает строку длиной Len, в которой равномерно добавлены пробелы. Для этого строка циклически просматривается и после каждого слова в ней добавляется по одному пробелу до тех пор, пока не будет равенства длины строки и Len. Если длина S сразу больше или равна Len либо S – пустая строка, то ничего не изменяется.

Примечание: пустой называется строка, не содержащая ни одного символа, байт длины которой равен нулю.

# **Порядок выполнения работы**

1. Изучить основные сведения по работе.

2. В соответствии с заданием составить внешнюю подпрограмму на ассемблере и основные программы на ассемблере и языке высокого уровня. В основной программе производится ввод данных, вызов подпрограммы и вывод результата. Вывод несимвольных результатов подпрограммы организуется в произвольной, но понятной форме. Подготовить 2-3 варианта исходных данных для отладки программы.

2. Выполнить ввод, трансляцию, построение кода программы и получить результаты ее работы для подготовленных вариантов исходных данных. При необходимости воспользоваться отладчиком.

### Содержание отчета

1. Цель работы.

2. Текст задания, схема реализации, блок-схема или программа на языке высокого уровня.

3. Содержимое стека после вызова подпрограммы для объяснения адресации параметров.

4. Тексты основной программы и подпрограммы.

4. Результаты работы программы.

5. Выводы по работе.

#### Контрольные вопросы

1. Каковы достоинства и недостатки способа передачи параметров подпрограммы через стек?

2. Приведите варианты реализаций способов доступа к параметрам подпрограммы без применения регистра bp.

3. Покажите, как можно выполнить выход из подпрограммы с удалением ее параметров из стека, не используя параметры в команле ret.

4. Поясните разницу между near- и far-типами команд call, ret и jmp.

5. Покажите на примерах способы передачи параметров разных типов.

6. Напишите код инициализации параметров подпрограммы с заголовком function Dummy(var I: integer; B: boolean; P: pointer): string, для вызова  $Dummy(X, true, nil)$ .

7. Напишите текст внешней подпрограммы, заполняющей произвольную переменную V количеством Count нулевых байтов. Заголовок подпрограммы: procedure Fill(var V; Count: word).

8. В чем отличия реализации рекурсивных и нерекурсивных подпрограмм? Приведите схемы распределения памяти для вызовов таких подпрограмм.

# **СПИСОК РЕКОМЕНДУЕМОЙ ЛИТЕРАТУРЫ**

- 1. Андреева А.А. Основы программирования персонального компьютера на языке ассемблера: лабораторный практикум. Чебоксары. Изд-во Чуваш. ун-та, 2013. 84 с.
- 2. Брэй Б. Микропроцессоры Intel: 8086/8088…80486, Pentium: пер. с англ. СПб: BHV-Петербург, 2005. 1328 с
- 3. Зубков С.В. Ассемблер для DOS, Windows и UNIX. М.: ДМК-Пресс, 2013. 638 с.
- 4. Юров В.И. Assembler: учебник для вузов. СПб.: Питер, 2011. 640 с.
- 5. Юров В.И. Assembler: практикум: учеб. Пособие для вузов. СПб.: Питер, 2007. 400 c.

5